# **Algorithmen und Datenstrukturen**

#### Prof. Dr. Ralf Möller **Universität zu Lübeck Institut für Informationssysteme**

Felix Kuhr (Übungen) sowie viele Tutoren

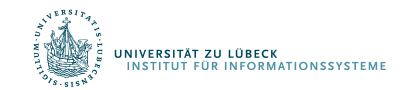

## Einschub: Auswertung von Ausdrücken

dict  $:=$  <(1, "eins"), (5, "fünf"), (42, "zweiundvierzig") $>$ :Dictionary

 $x := 2$ 

 $elem1 := (x, "eins")$  $elem2 := (5, "four")$  $first(elem1) := 1$ dict := <elem1, elem2, (42, "zweiundvierzig")>:Dictionary

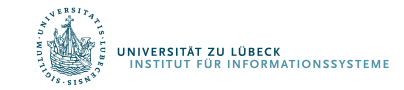

## Funktionen

Können wir auch Funktionen als Konstanten "hinschreiben"? compatible :=  $\mathsf{lambda}(x, y)$  return  $4 + \mathsf{first}(x) = \mathsf{first}(y)$ // Warum lambda? Historische Gründe – warum auch nicht? compatible(elem1, elem2)  $\rightarrow$  true

 $lambda(x, y)$  4+first(x) = first(y) (elem1, elem2)

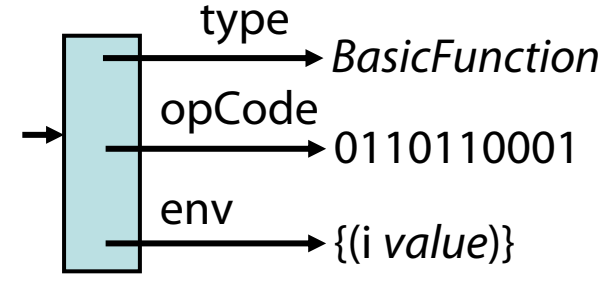

for i from 1 to 10 do pq := <(i, "i"), (i+1, "j")>:PQ with key as  $\mathsf{lambda}((\mathsf{a},\_) )\,$  a + i … // return am Ende der Auswertung optional // Lexikalische Bindung

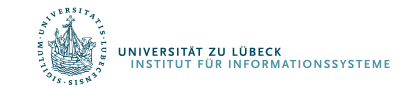

## Kürzeste Wege: Heuristische Suche

- Was sollten wir machen, wenn nur der kürzeste Weg zu einem gegebenen Knoten gesucht ist?
	- Es werden im Dijkstra-Algorithmus zu viele Knoten betrachtet (d.h. "expandiert")
	- Weiterhin: Keine Abschätzung der Entfernung zum Ziel
- Abhilfe: A<sup>\*</sup>-Algorithmus
	- Informierte Suche mit Zielschätzer (Heuristik)

P. E. Hart, N. J. Nilsson, B. Raphael: A Formal Basis for the Heuristic Determination of Minimum Cost Paths, IEEE Transactions on Systems Science and Cybernetics SSC4 (2), pp. 100–107, **1968** P. E. Hart, N. J. Nilsson, B. Raphael: Correction to "A Formal Basis for the Heuristic Determination of Minimum Cost Paths", SIGART Newsletter, 37, pp. 28–29, **1972**

4

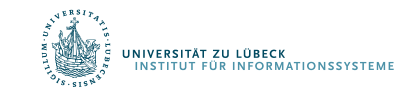

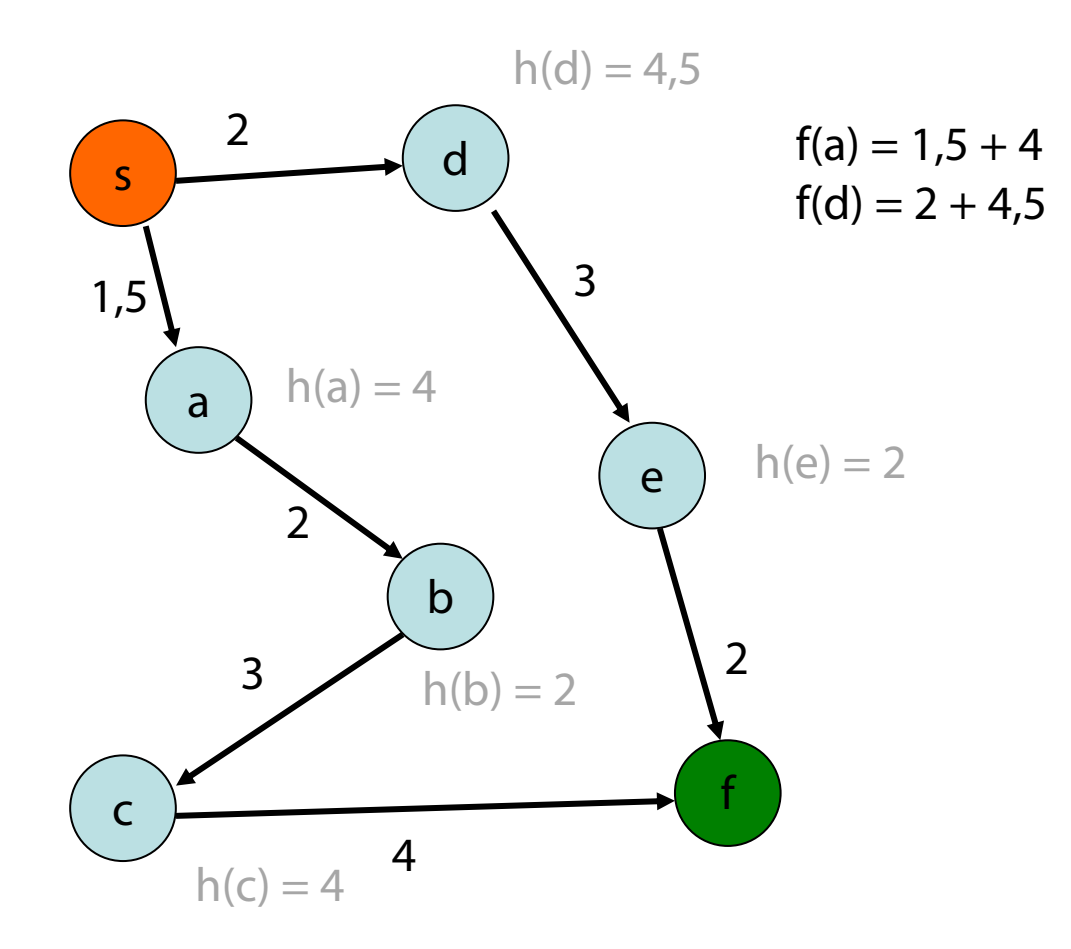

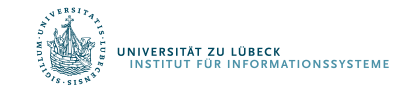

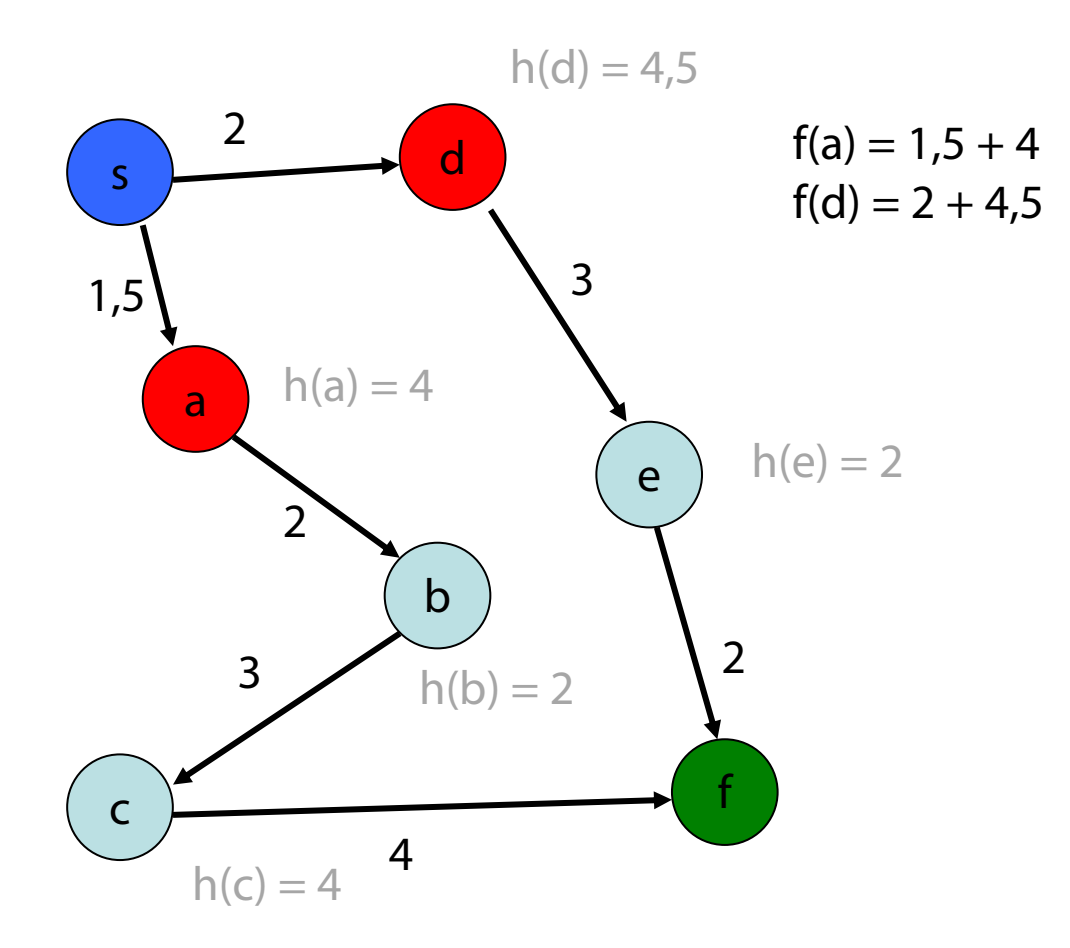

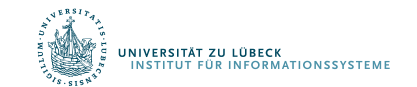

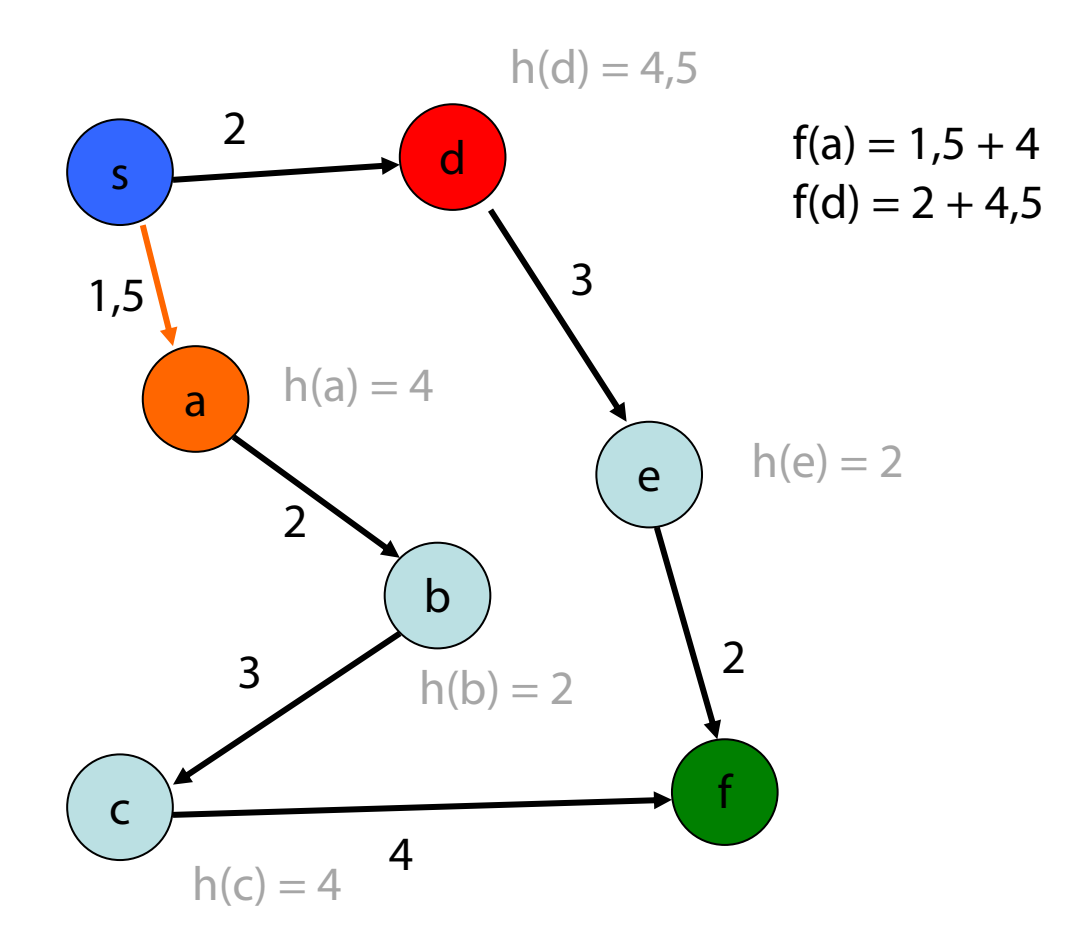

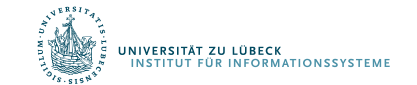

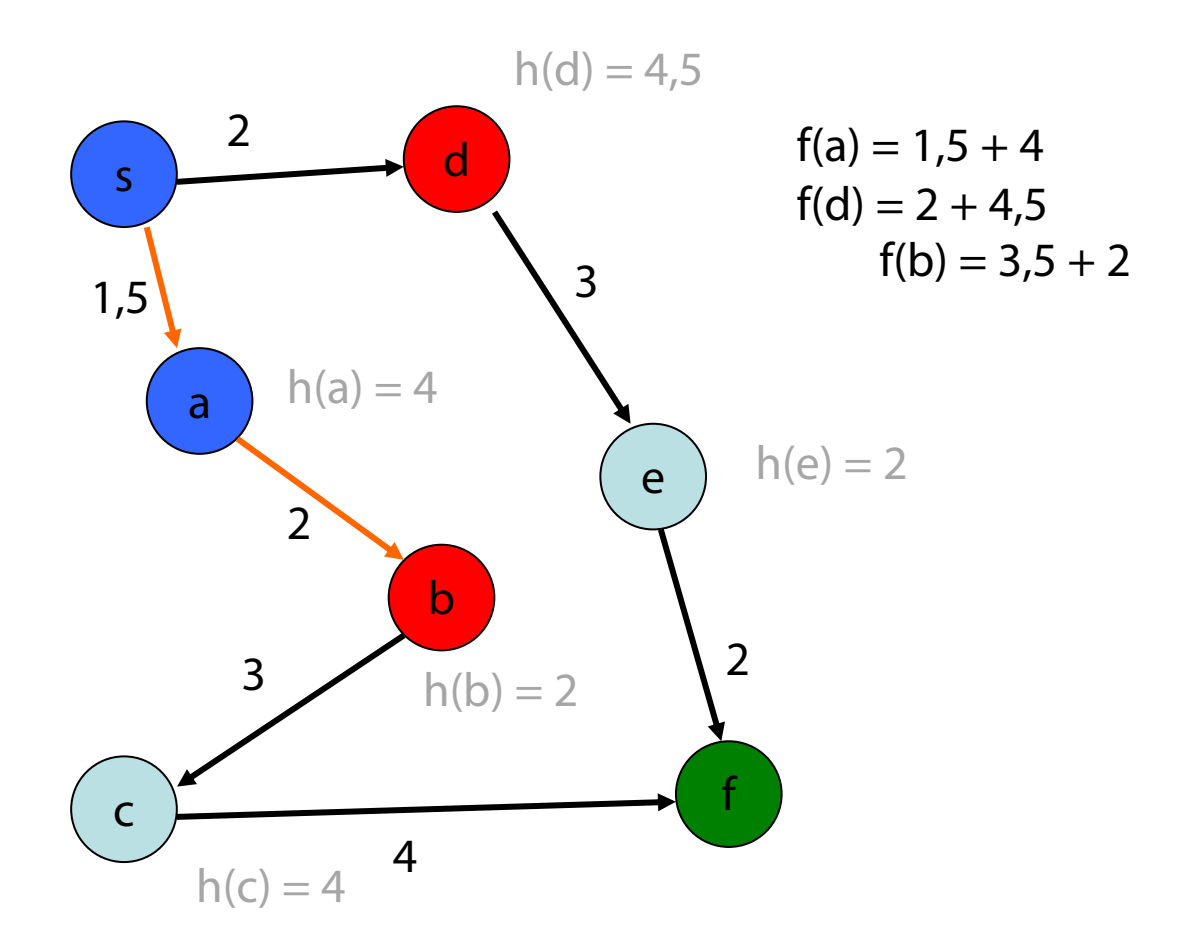

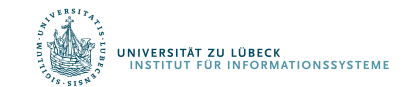

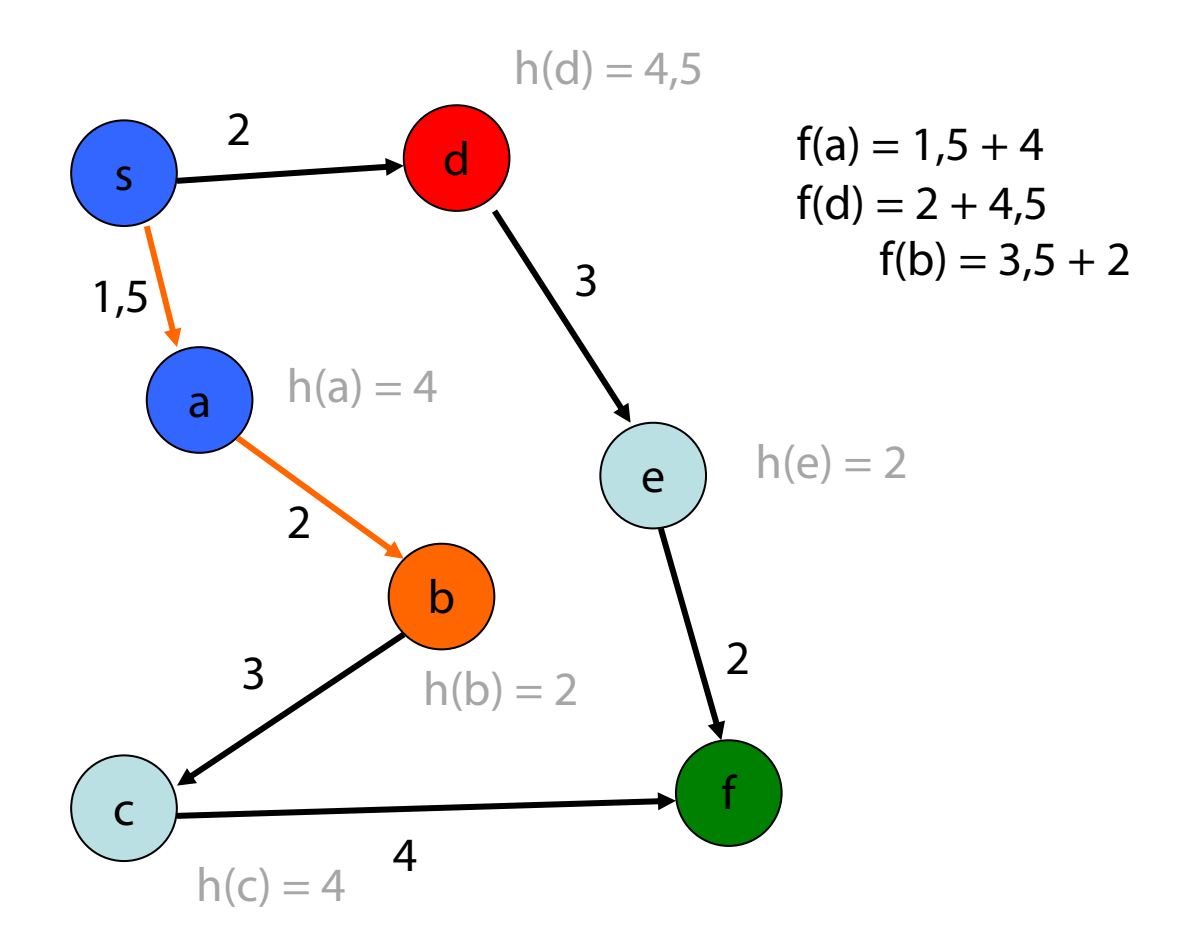

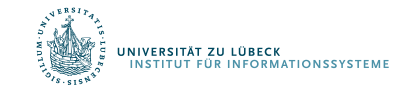

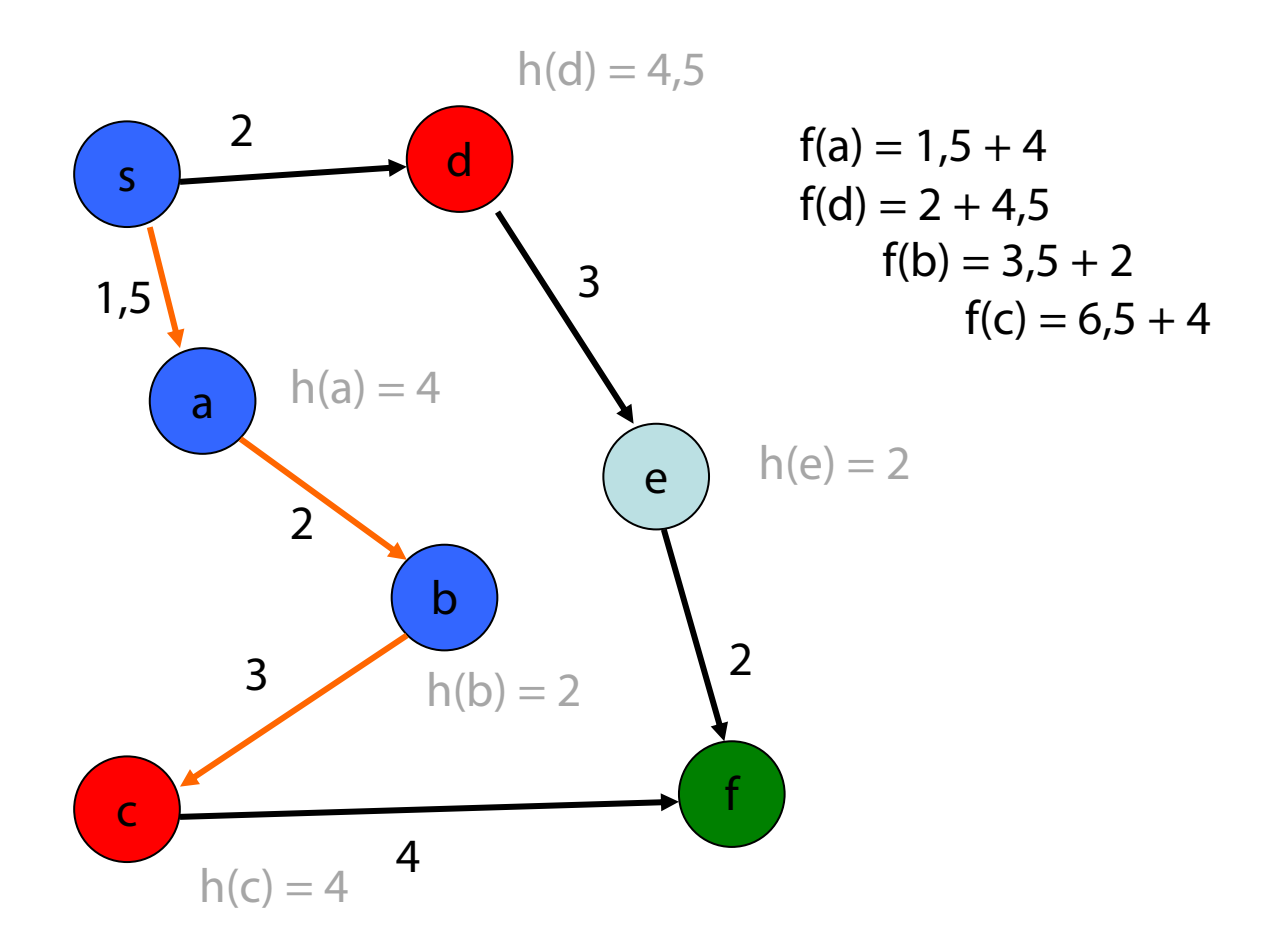

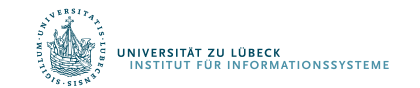

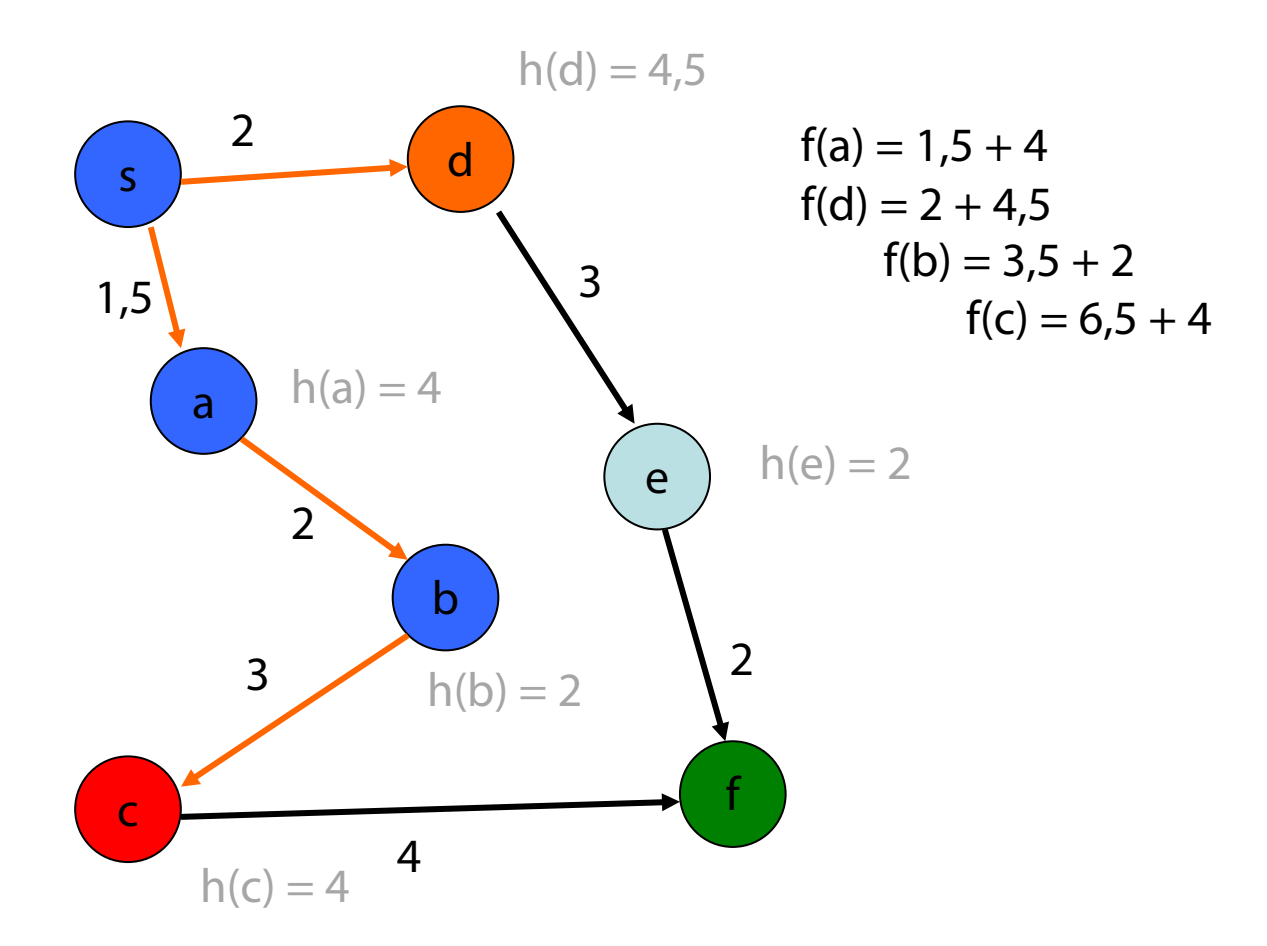

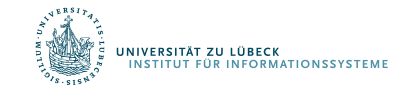

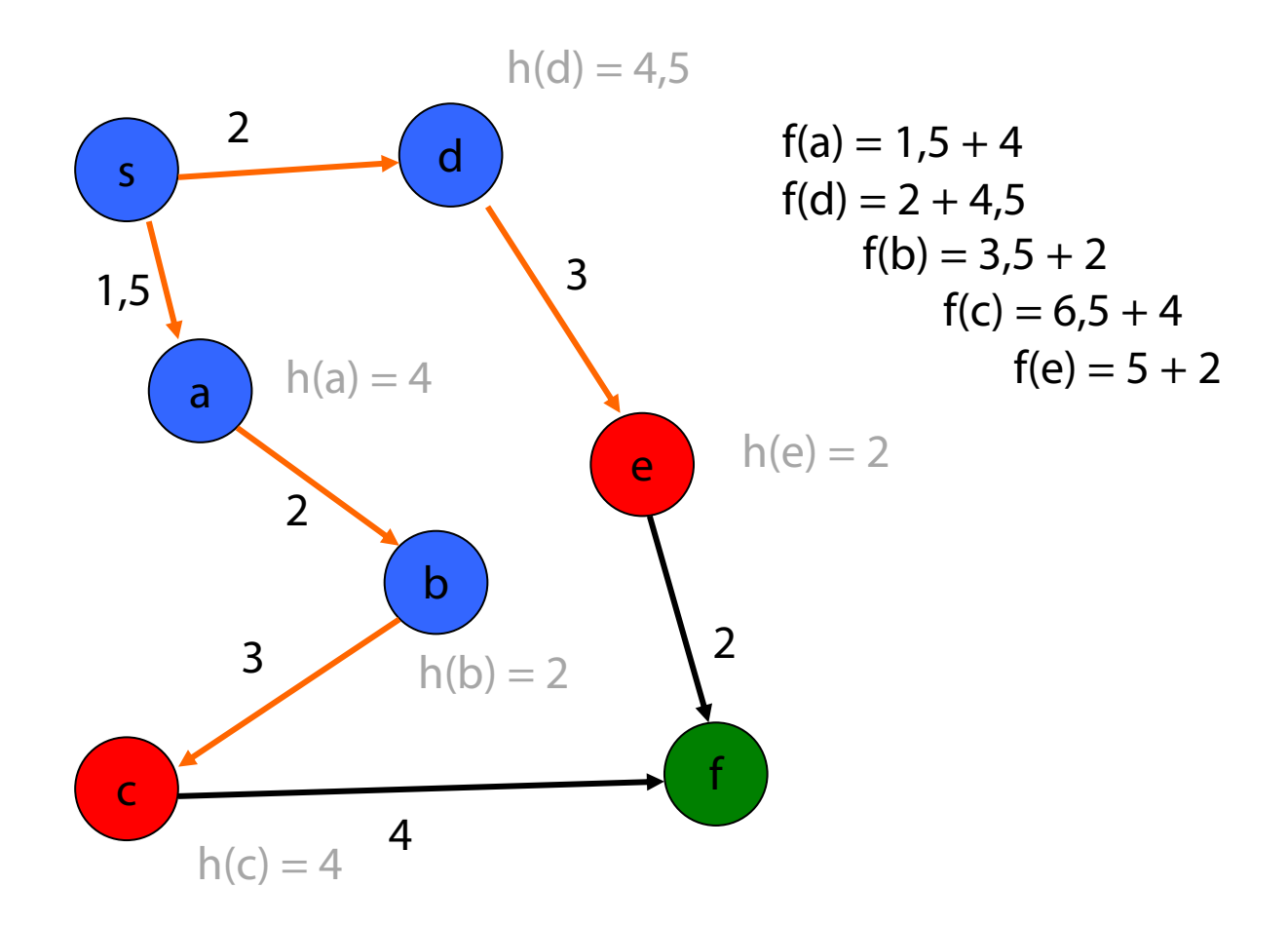

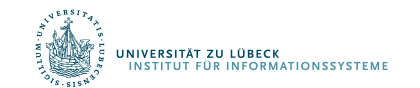

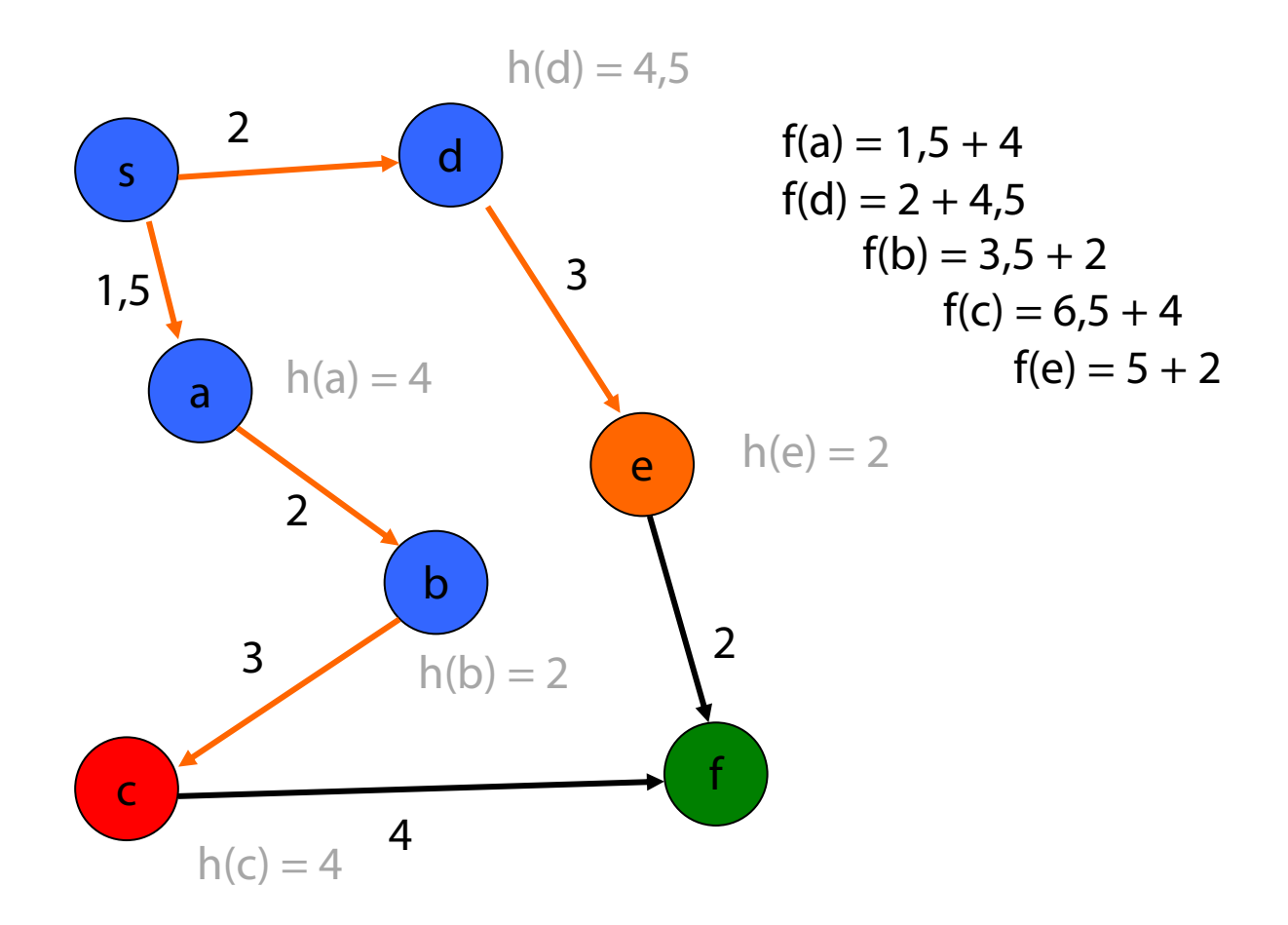

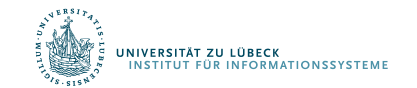

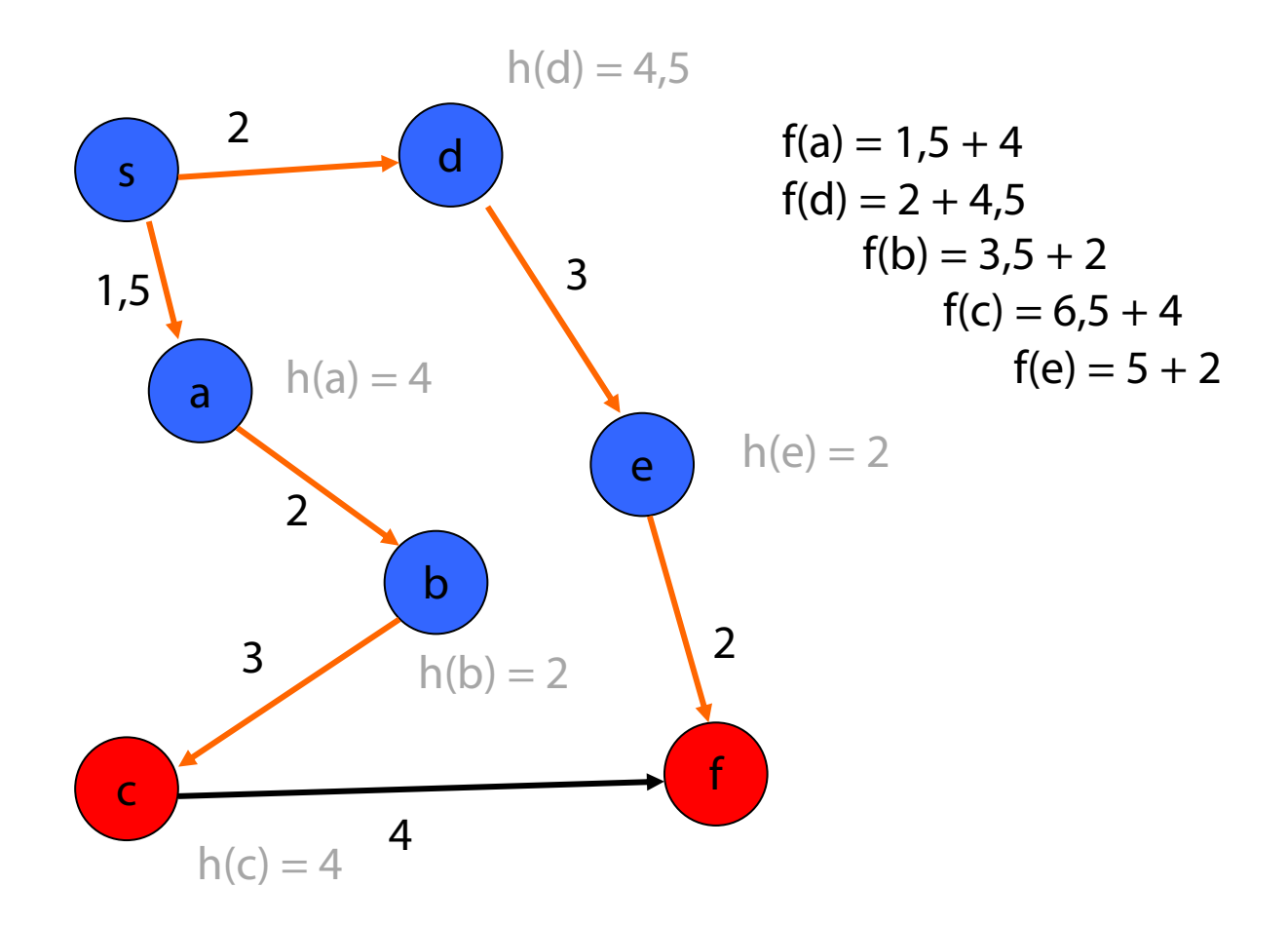

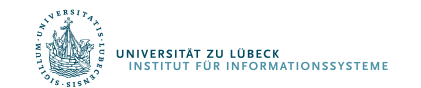

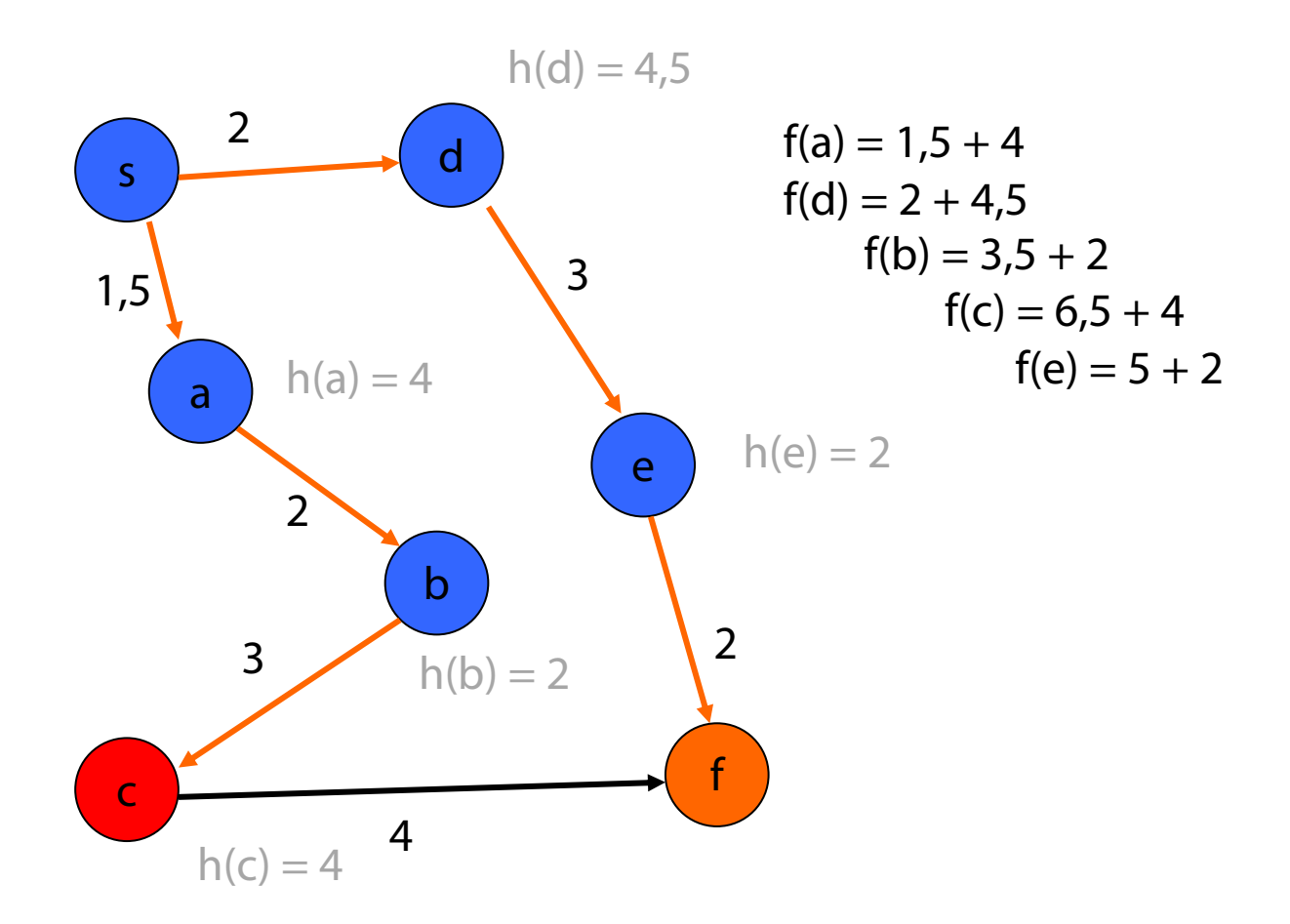

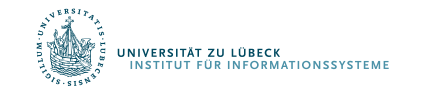

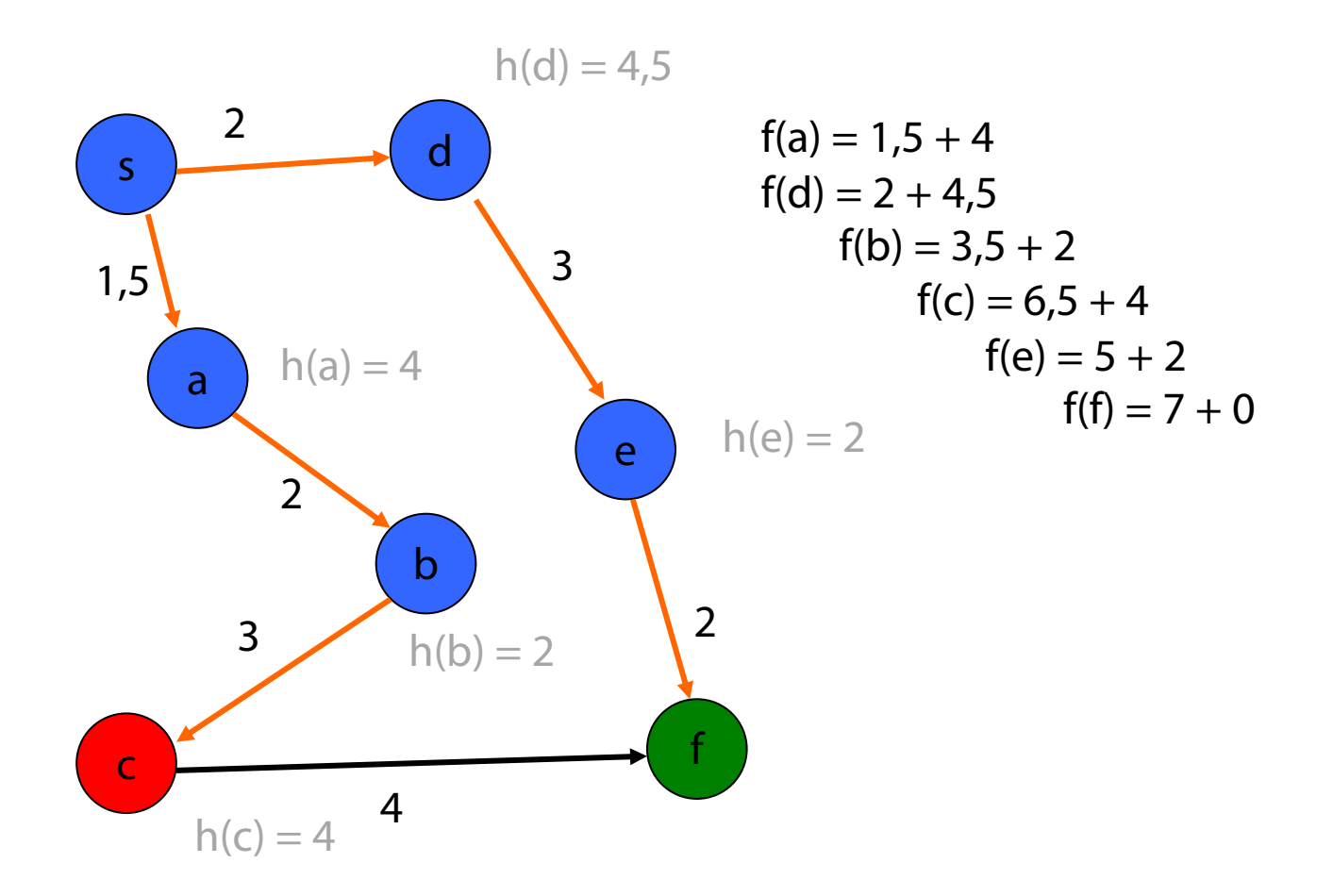

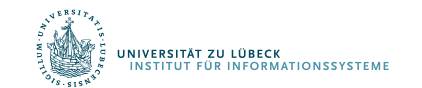

## Exploration des (implizit definierten) Suchraums

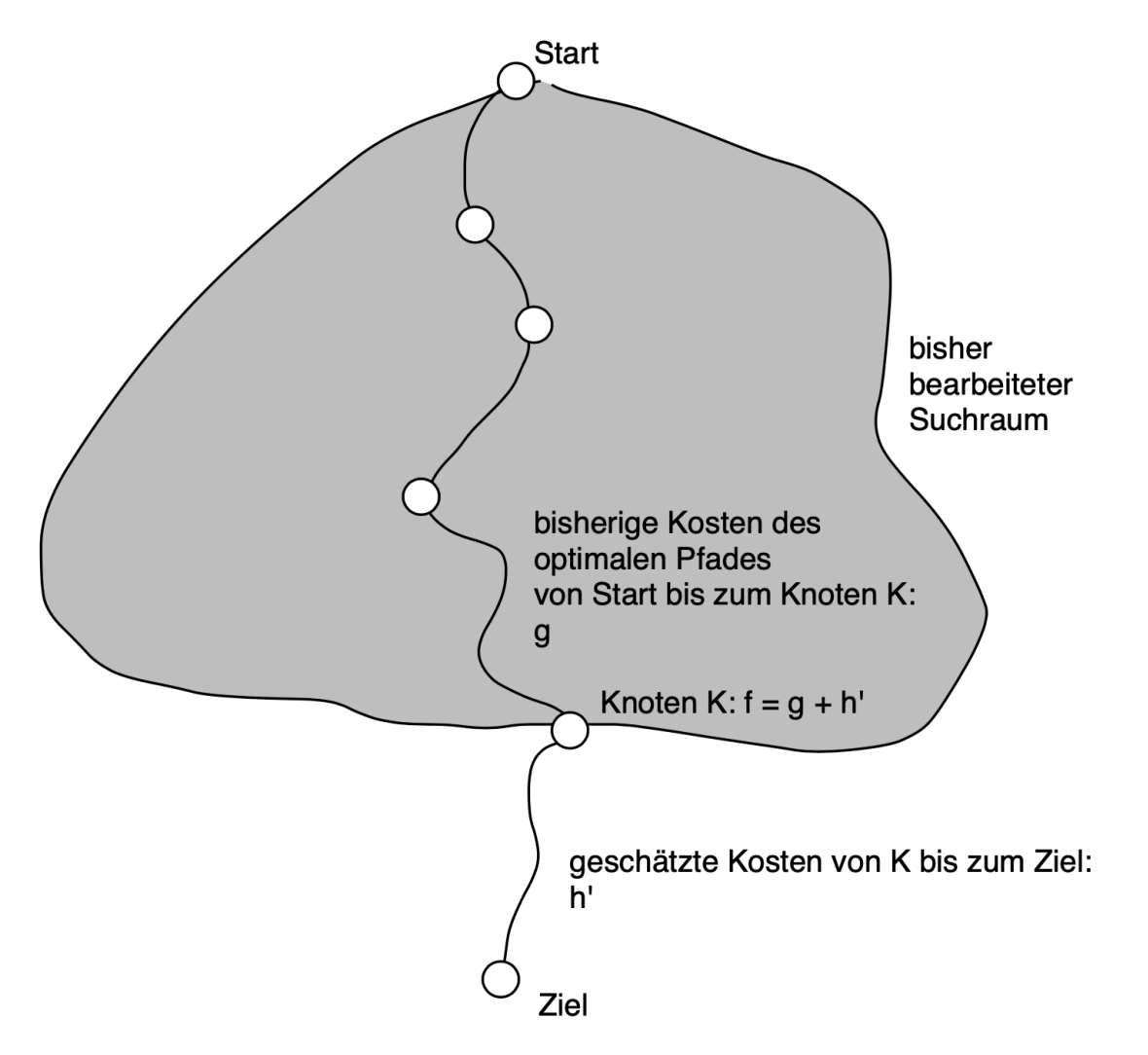

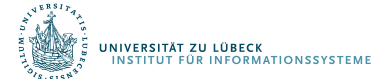

## Preis für den Zielschätzereinsatz: Propagierung

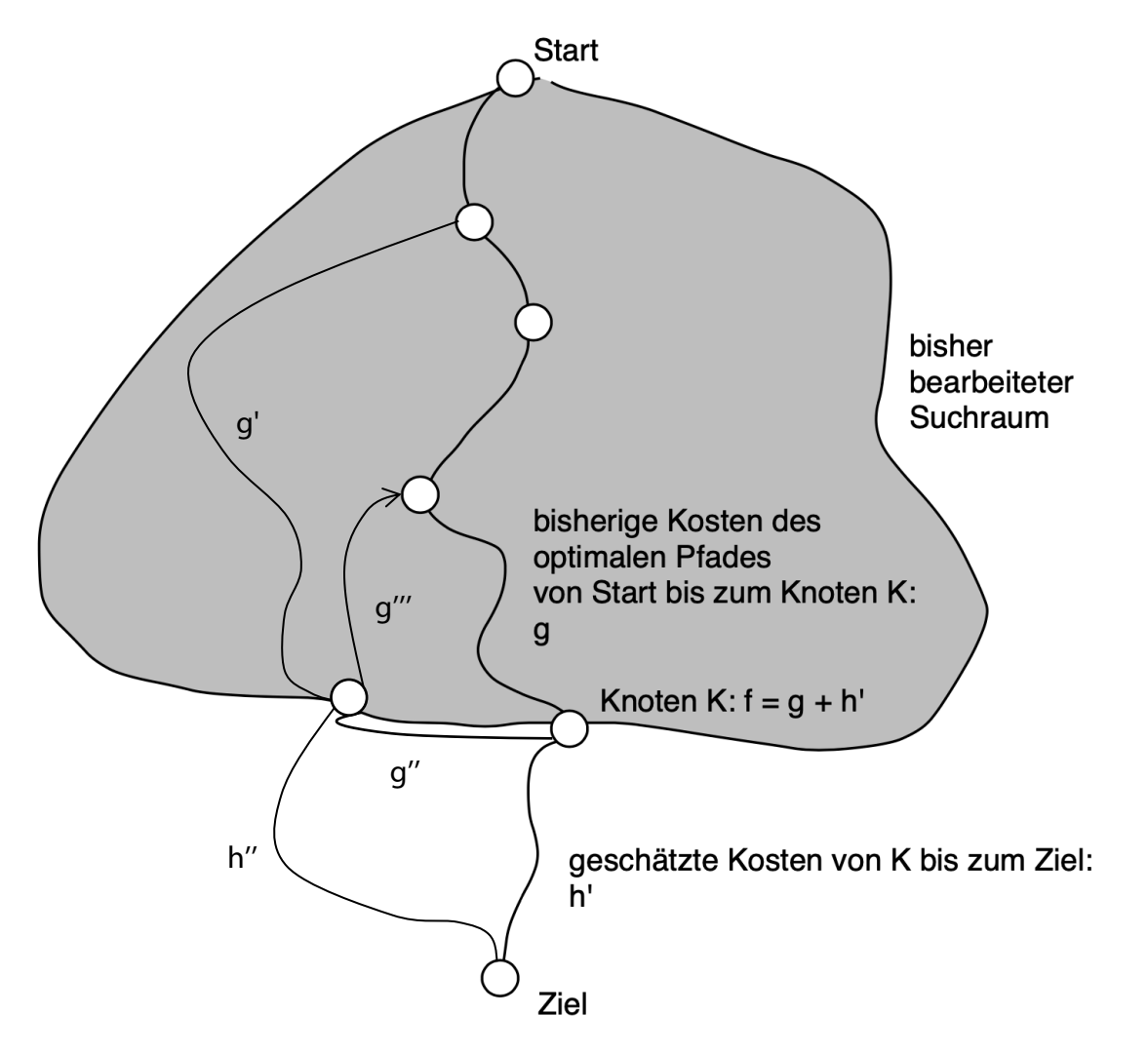

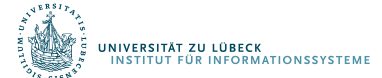

## Funktion A\*

```
function A* (s, ziel?, cost, h, (V, E)): // Eingabe: Start s ∈ V, Kantenkosten cost, Schätzer h und Graph (V, E)
  pq:=<>:sPQ with key as lambda((_,_, n<sub>f</sub>,_)) n<sub>f</sub>   // PQ mit Einträgen (Knoten, g-Kosten, f-Kosten, Vorgänger)
 expanded:=<>:Set with key as lambda((v, _, _)) v // Menge expandierter Knoten (Knoten, g-Kosten, Vorgänger)
 insert((s, 0, 0+h(s), \perp), pq)
 while not mtQueue?(pq) do
    (u, u_{q}, u) := deleteMin(pq)
    insert((u, u_{q} w), expanded)
    if ziel?(u) then return path(u, expanded) // Ausgabe: Lösungspfad rückwärts zum Start s
    for (u, v) \in E do
      x := search(v, expanded) // search liefert gesuchtes Element oder ⊥ für nicht gefunden
       if x = \pmthen y := search(v, pq) // Knoten gesehen, nicht expandiert? (pq unterstützt search)
         v_{\alpha} := u_{\alpha} + \text{cost}(u, v)if y = \perp then
            insert( (v, v_{\alpha}, v_{\alpha} + h(v), u), pq)
         else (v, v_{q \text{-old}} \_ \_ \_ \_ \if v_{q} < v_{q-old} then v_{q} and v_{q} Günstigerer Weg zu noch nicht expandiertem Knoten?
                 decreaseKey(y, pq, v_{q-old} - v_q) // Expandiere früher und trage
                 parent(y) := u; second(y) := v_a // neuen Vorgänger und neue g-Kosten ein
       else if u_q+ cost(u, v) < second(x) then \frac{1}{2} // Günstigerer Weg zu schon expandiertem Knoten
              propagate(u v, u_{0}+ cost(u, v), expanded, pq, (V, E)) // Propagiere neue Kosten für exp. Knoten
```
## Hilfsfunktionen

```
function path(v, expanded)
```
- // Konstruiere Pfad p aus Menge von expandierten Knoten
- // Einträge in expanded haben die Form (Knoten, g-Kosten, Vorgänger) p= <>:Stack

```
while true do
```

```
x := search(v, expanded)if x = \perp then
  return p
else (u, u, v) := xpush(u, p)
```
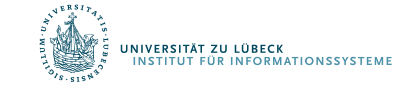

## Hilfsfunktionen

```
function propagate(u, v, new-g, expanded, pq, (V, E)): 
 // Propagiere neue Kosten g für Knoten v in die Nachfolger von v
 x := search(v, expanded)if x = \perp then
   x := search(v, pq)(v, \text{old-q}, \_ \_ \supset := x // Noch nicht expandiert!
   if new-g < old-g then \frac{1}{2} // Besserer Weg und damit
      decreaseKey(v, pq, old-g – new-g) // neue Priorisierung
      second(x) := new-g; fourth(x) := u \; // neues g und neuer Vorgänger
 else (v, old-g, \Box) := x // Schon expandiert!
    if new-g < old-g then \frac{1}{2} // Besserer Weg und damit
      second(x) := new-g; fourth(x) := u \; / neues g und neuer Vorgänger
     for (v, w) \in E do // weiter propagieren
         propagate(v, w, new-g + cost(v, w), expanded, pq, (V, E))
```
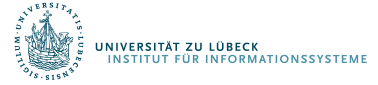

Sei G=(V, E) ein Graph mit positiven Kantenkosten und h\* eine Funktion, die die tatsächlichen Kosten von jedem Knoten u  $\in V$  zum Ziel v  $\in V$  bestimmt (also: ziel?(v) = true).

Definition: Ein Schätzer h heißt zulässig, wenn für alle  $v \in V$  gilt, dass h(v) ≤ h<sup>\*</sup>(v), wobei h<sup>\*</sup>(v) die optimale Schätzfunktion darstellt, die die tatsächlichen Kosten genau einschätzt.

Behauptung: A\* findet die optimale Lösung, wenn h zulässig ist

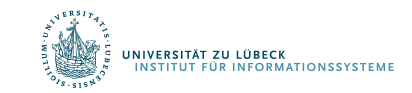

## Zulässigkeit des Schätzers und optimale Lösung

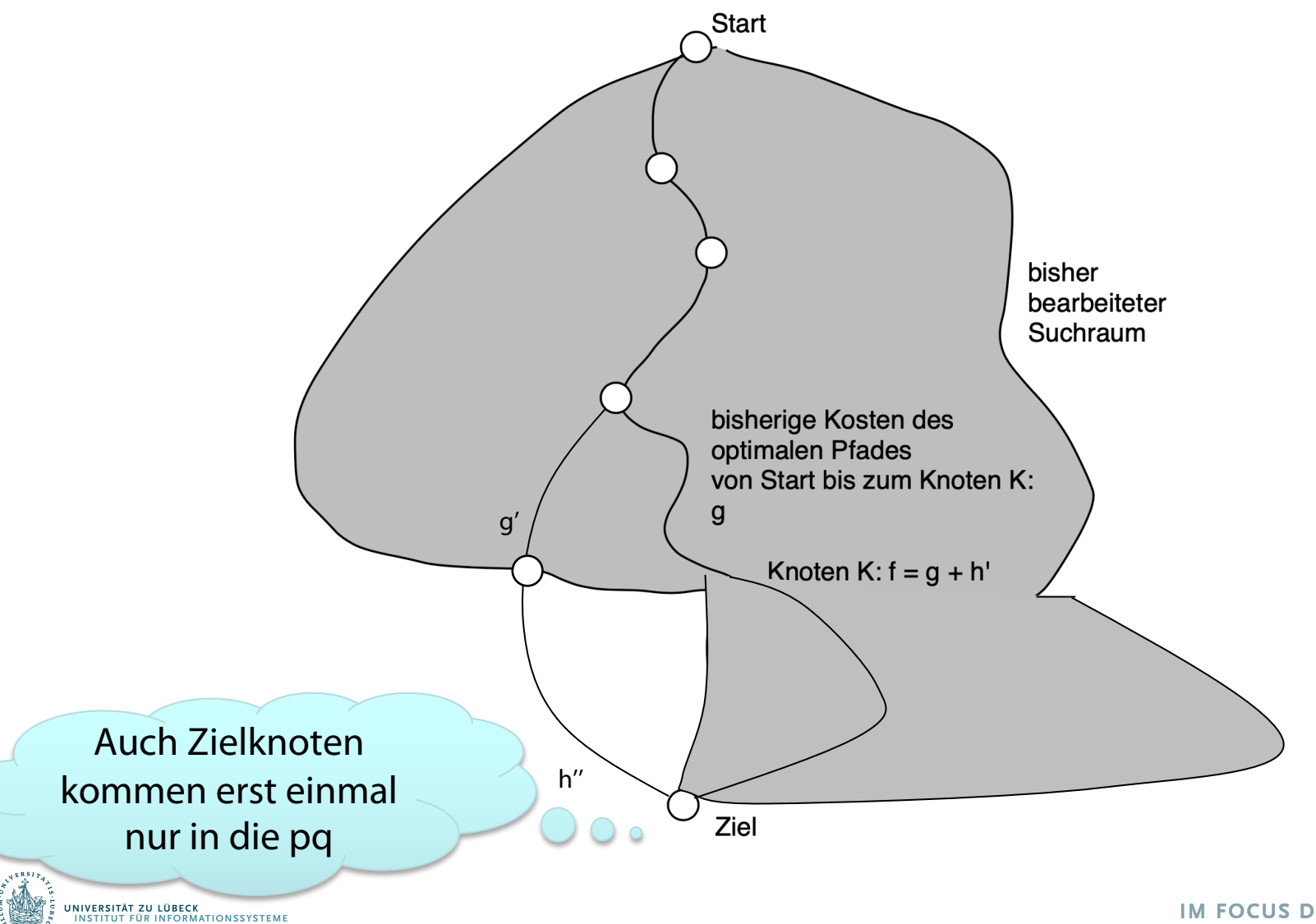

## Analyse von A\*

- Kantenkosten müssen positiv sein
- Schlimmster Fall:
	- $h(n) = 0$  für alle Knoten n
	- Dann Verhalten wie beim Dijkstra-Algorithmus
- Aber: Je besser der Schätzer, desto besser das Verhalten
	- Bei optimalem Schätzer h\* Verhalten linear zur Länge des Lösungspfades (durch h\* ist der Name A\* motiviert)
- Schätzer h ist nicht immer einfach zu bestimmen
	- Anwendungsspezifisches Wissen
	- Funktion h geht als Parameter in  $A^*$  ein

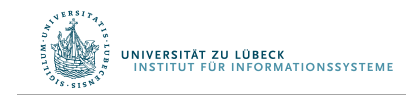

## Anwendung: Fahrplaninformationssystem

- Vorwärtssuche
	- Gegeben: Start- und Zielhaltepunkt und frühestmögliche Abfahrtzeit am Start
- Rückswärtssuche
	- Gegeben: Start- und Zielhaltepunkt und spätestmögliche Ankunftszeit am Ziel
- Zu berücksichtigen
	- Umsteigezeiten zwischen Linien an einem Haltepunkt
		- Fußwegezeiten (vgl. z.B. Jungfernstieg)
	- Umsteigemodalitäten
		- Behindertengerechter Umstieg (1991 nicht selbstvertändlich)
	- Erweiterung: Start- und Zielort (Fußwegezeiten zu den umliegenden Haltepunkte zu bestimmen)

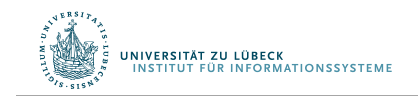

R. Möller, L. Hotz. Suchalgorithmen und Interaktionstechniken für Fahrplan-Informationssysteme. Technical Report Bericht Nr. LKI-M-91/3, Labor für Künstliche Intelligenz, **1991**

## Anwendung: Fahrplaninformationssystem

• Nachverkehrssystem repräsentiert als Graph

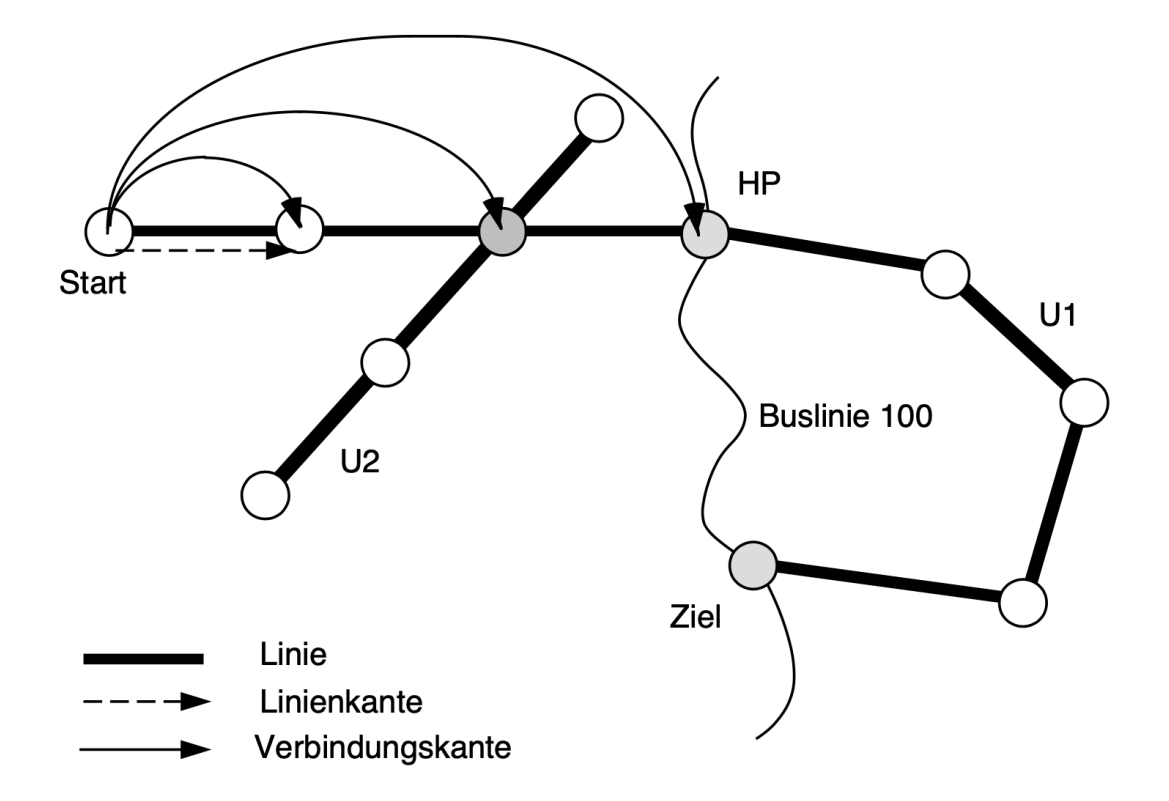

• Realisierung mit A<sup>\*</sup>: Wie ist der Suchgraph definiert?

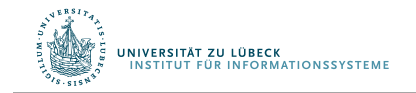

## Planung von Haltepunkt zu Haltepunkt?

• Lokale Sicht erzeugt unnötiges Umsteigen

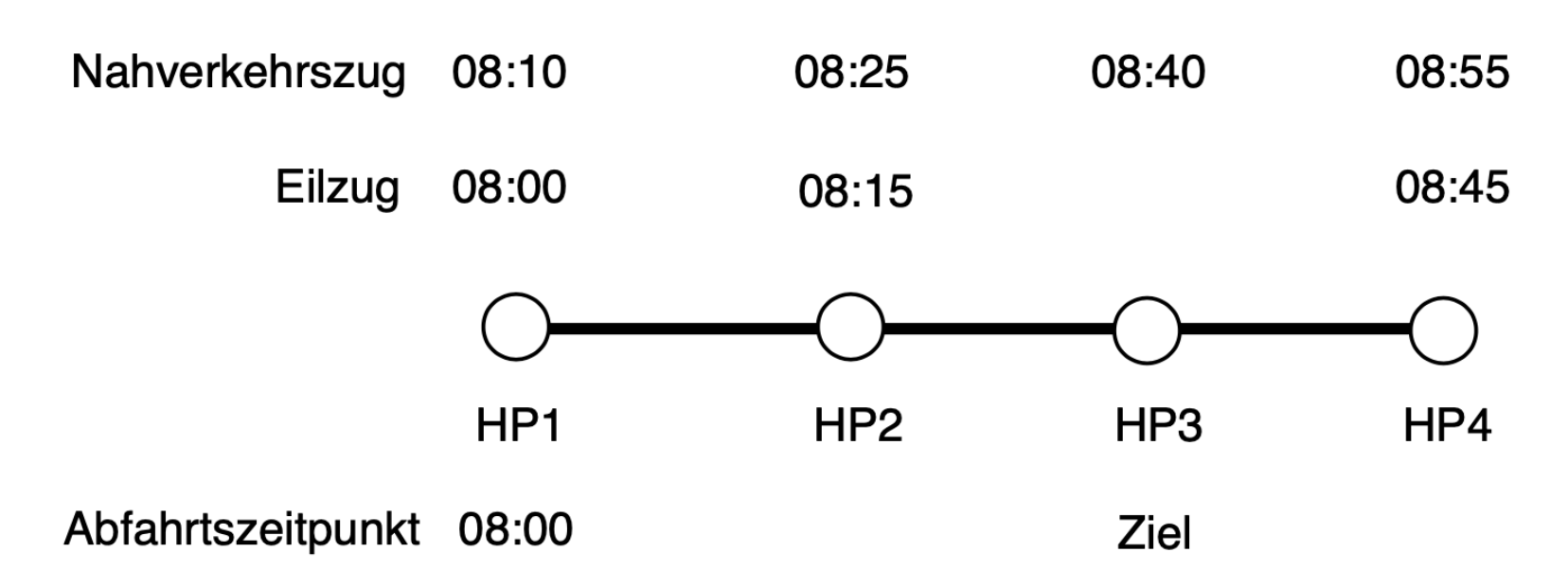

• Was ist eine Linie?

.<br>Stitut für Informationssysteme

- Nahverkehrszug und Eilzug unterschiedliche Linien
- Suchgraph über Linienverbindungskanten

#### Besondere Linienformen in der Praxis

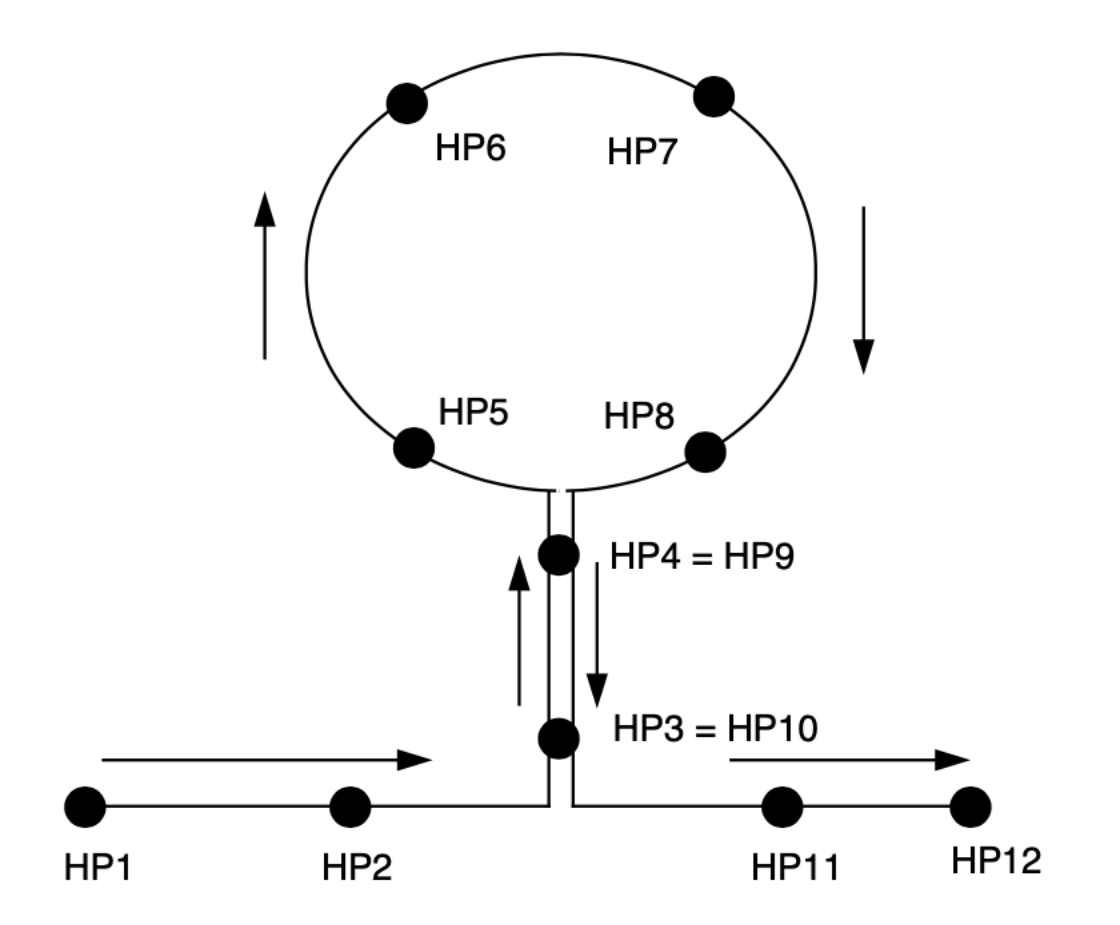

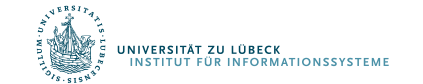

### Kosten

- Fahrtzeit
- Anzahl der Umsteigevorgänge
- Fußwegezeit
- Behindertengerechtheit
- Verkehrsmitteltyp

- Pro Kante: (reine Fahrzeit, abstrakte Fahrtzeit)
	- Reine Fahrtzeit: Bestimmung frühestmögliche Abfahrtzeit/Ankunftszeit am Ziel
	- Abstrakte Fahrtzeit: Kosten

• …

#### Zeit, Kosten, Zielschätzung

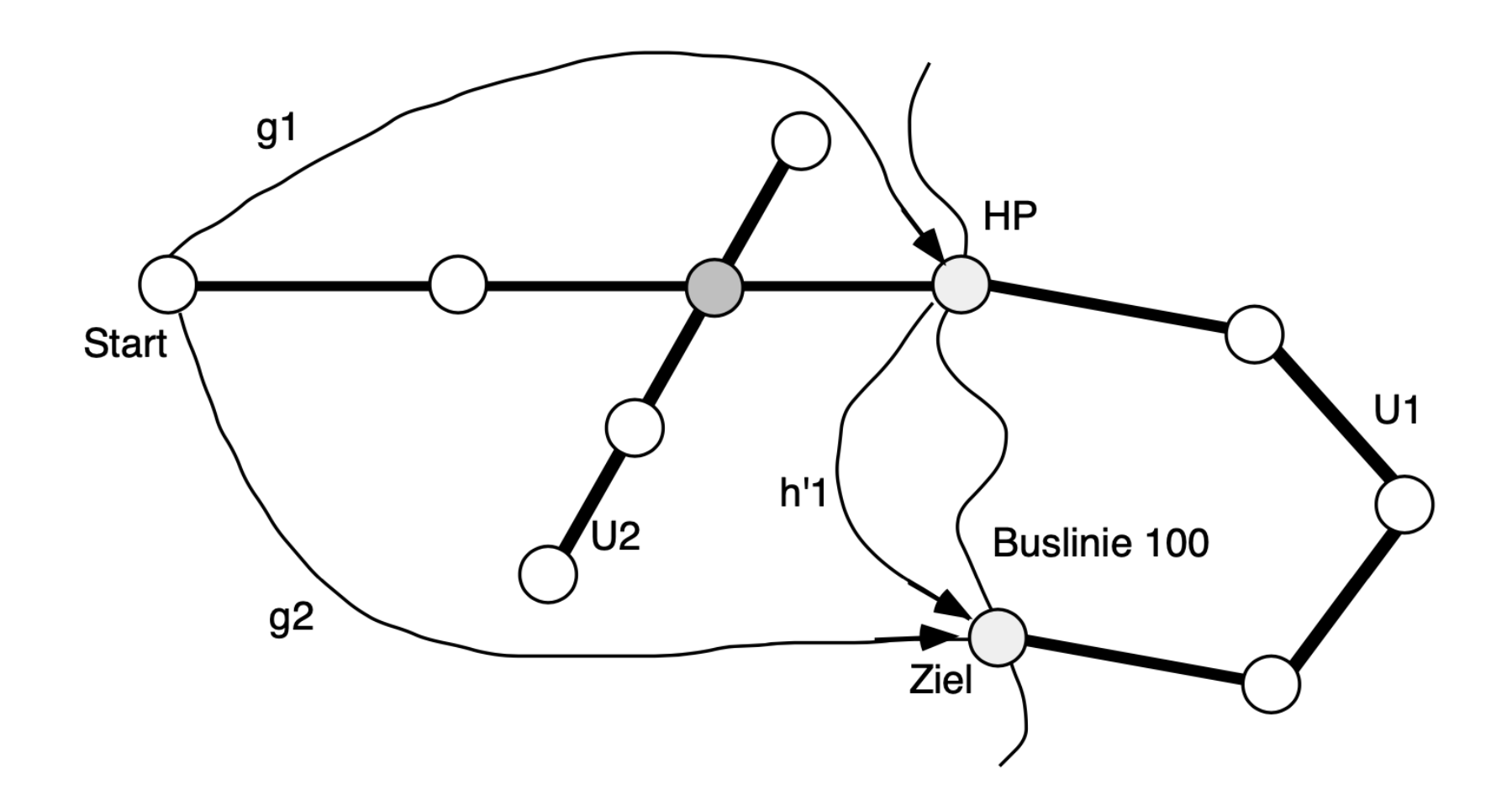

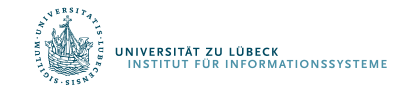

## Vorwärts- und Rückwärtssuche

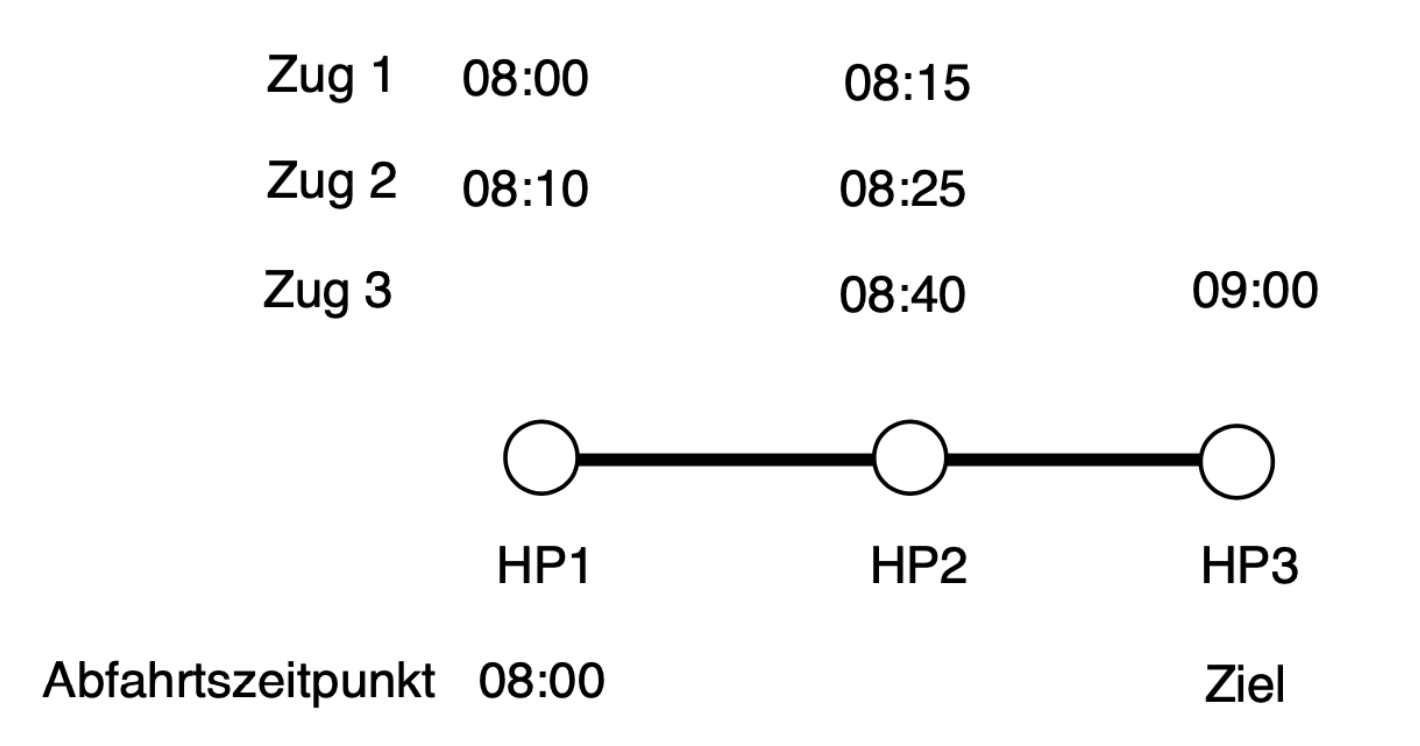

• Auf Vorwärtssuche (frühestmögliche Ankunftszeit) folgt Rückwärtssuche (spätestmögliche Abfahrtszeit)

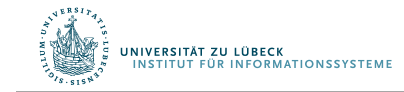

## Schätzergenerierung: Offline-Berechnung von h

- Schätzergenerierung aus geographischen Daten?
	- Haben wir verworfen (Elbe-dazwischen-Problem)
- Schätzergenerierung aus Fahrplan
	- Schnellstmögliche direkte Verbindung zwischen jedem Paar von Haltepunkten unabhängig vom Zeitpunkt (ohne Umsteigen)
	- Es entsteht ein Graph mit direkten Verbindungen als Kanten, deren Kostenbeschriftung in Fahrtzeit angegeben wird
- Zu lösen: All-Pairs Shortest Paths Problem zur Bestimmung der schnellsten Verbindung mit Umsteigen
	- Wartezeiten auf Anschluss ignoriert
	- Fußwegezeiten ignoriert
- Schätzer unterschätzt Kosten und ist daher zulässig

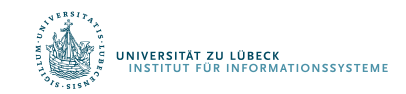

## Zusammenfassung

- Suche mit Zielfokussierung
- A\*-Algorithmus: Informierte Suche
- Anwendung: Fahrplaninformationssystem

- In praktischen Anwendungen sind die Graphen meist implizit gegeben
	- Knoten und Kanten werden dynamisch generiert

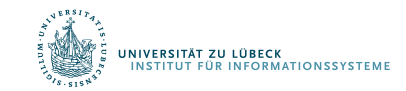